#### CMSC 132: OBJECT-ORIENTED PROGRAMMING II

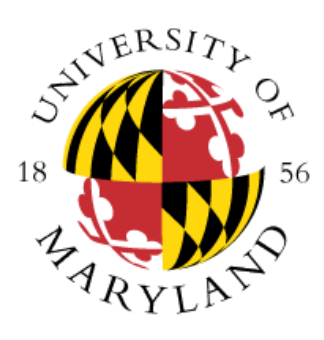

Simplified List Implementation

Department of Computer Science University of Maryland, College Park

# Typical List Implementation

- Class List { Node head; }
- Class Node { Object value; Node next;

## Insert in Front of i'th Element

void insertInFrontOf(int pos, Object value) {

```
if (pos == 0) {
  Node newNode = new Node(value, head);
  head = newNode;} else {
  Node after = head;
  for (int i = 1; i < pos; i++) { after = after.next; }
  Node newNode = new Node(value, after.next);
  after.next = newNode;
}
```
# List Implementation Trick

- You must practice this technique if you expect to use it
- head is never null, even for an empty list
- head is set to first node when list is created
	- head is never changed
	- the value of the first node isn't ever looked at
- Class List {

// value of first Node isn't part of list final Node head  $=$  new Node(null);

## Insert in Front of i'th Element

```
void insertInFrontOf(int pos, Object value) {
   Node after = head;
   for (int i = 0; i < pos; i + +) {
      after = after.next;
   }
   Node newNode = new Node(value, after.next);
   after.next = newNode;
```